# **ciena**

# **Emulation Cloud**

CienaのEmulation Cloud™は、お客様とサードパーティー の開発者がカスタム・アプリケーションの作成、試験、微 調整を行えるように設計されたオープンなアプリケーシ ョン開発環境です。

新しいクラウド・ベースのサービス、コンテンツ配信、IT仮想化に対応できるようにネット ワークが変化しているので、柔軟性とプログラマビリティーに対するお客様の要件はさ らに厳しいものになっています。ネットワークの管理、運用、自動化の作業を単純化する ために、ネットワーク事業者は、高度なプログラマビリティーとオープンAPI(Application Programming Interface)を備えた最新の運用モデルをサポートする新しいプラットフォ ームを利用しています。

Emulation Cloudは、お客様が新しいアプリケーションのイノベーションと開発に取り 組むことができる開発ポータルを提供することで、これらのAPIの可能性を最大限に引 き出すように設計されました。お客様ご自身でITインフラ投資を行う必要がありませ ん。Emulation Cloudは、Cienaの豊富なオープンAPIを使用して新しいツールを作成する 場合の開発者のすべてのニーズに対応するワンストップ・ショップです。Emulation Cloud では、スマートフォンや関連アプリの開発環境とよく似た方法で、CienaのAPIを利用した アプリケーションを設計できます。ネットワークのより高度な可視化、障害と容量のイベン ト通知、データセンター・クラスター管理、詳細なパフォーマンス・モニタリングなど、あら ゆる種類のアプリケーションを設計できます。

> Emulation Cloudによるネットワーク事 [業者の統合作業の単純化のユースケー](https://media.ciena.com/documents/Simplify_Integration_and_Reap_Cost_Savings_with_Ciena_Emulation_Cloud_AN.pdf?src=collateral&kid=1839) スの詳細を見る

 $(\Rightarrow)$ 

Emulation Cloudはバーチャル・ラボとしても機能するため、Ciena製品エミュレーション でコードやスクリプトをテストできます。ユーザーは、自分が使用したい特定の装置構成 を指定し、クライアント・プラガブル光モジュールの数量や種類などの詳細を指定できま す。Cienaが提供するSwaggerグラフィカル・ユーザー・インターフェース(GUI)を使用す るか、仮想マシンへの直接リンクを介してユーザーの開発者環境から直接的に、エミュレ ートされたネットワーク・エレメントに接続できます。

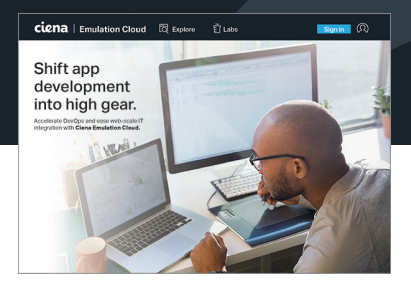

#### 機能と利点

- お客様とパートナーがクラウド・ベ ースのソリューションを使用して アプリケーションとスクリプトを作 成、試験、微調整できるようにする ことで、DevOpsとWebスケールIT 統合を加速
- APIの包括的な定義と記述にアク セスし、APIとコードに関する質問 をCienaの専門家に問い合わせ
- ITインフラに投資することなく、バ ーチャル・ラボ時間を予約して独自 の運用ツールを開発
- 実験と試験によるイノベーション の促進

Emulation Cloudポータルをご利用の場合は、アカウント を登録し、認証情報を使用してログインしてください。登 録は無料です。オンライン登録申請書に記入するには、 Emulation Cloudポータル(<https://developer.ciena.com>) にアクセスし、[Sign In](サインイン)、[Create an Account] (アカウントの作成)の順にクリックします。Cienaポータル にリダイレクトされたら、登録フォームに入力します。登録 が承認されると、Emulation Cloudポータルに直接サイン インできます。さまざまなツールと機能にアクセスして、開 発作業を促進してください(表1参照)。

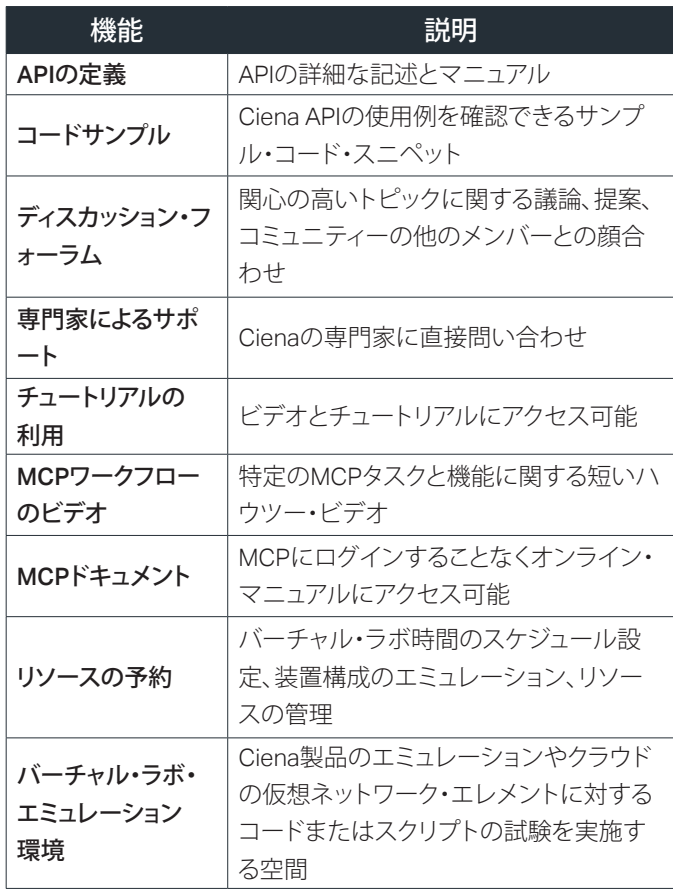

表*1.Emulation Cloud*内のコンテンツと機能

開発者とITチームは、Emulation Cloud内のツールセットを使用 することによって統合作業を単純化することができます。拡張性 が高いバーチャル環境であるため、新しい運用ツールの開発とテ ストを簡単に行うことができます。IT予算やリソースを圧迫する、 コストがかかるインフラ投資の必要がなくなります。Emulation Cloudにはインターネット接続を使用してどこからでもアクセス できるため、場所を問わずに共同開発と試験を行うことができま す。また、新しいサービス・モデルを仮想ネットワーク・リソース上 で開発して実験と試験を行えるため、導入の開始と終了のコスト を大幅に削減できます。地理的に離れた場所にいる開発チーム がバーチャル・ラボのリソースに24時間365日アクセスし、タイム ゾーンが異なる地域間のグローバル開発と試験を効率化できま す。さらに、Emulation Cloudを使用すれば、メンバー・コミュニテ ィと対話したり、ネットワークやデータセンターのオペレーターが 外部の開発リソースを活用したりできるため、独自のソフトウェ ア・アプリケーション・ソリューション開発をスケールアップして迅 速化できます。

Emulation Cloudは、特定のCiena製品とネットワーク構成のエミ ュレーション、what-ifシナリオのモデル化、さまざまな情報ソース のオーバーレイを実行するパワフルなツールを提供します。これ らのツールを使用することで、運用パラダイムを刷新するインテ リジェントで革新的なソフトウェア・ツールを開発することができ ます。

# **技術情報**

#### Cienaソフトウェアとハードウェア・プラットフォームのサポート

- ソフトウェア:MCP
- ハードウェア:6500、Waveserver 5、Waveserver Ai、RLS、51xx 製品、39xx製品、SAOS10ポートフォリオ装置

### コミュニティー・エミュレーション・クラウド環境

- お客様、パートナー、システム・インテグレーター、学術機関が自 由にアクセス
- 1日あたり最大10時間の無料アクセス
- バーチャル・ラボのハードウェア/ソフトウェアの固定構成を提供

## マネージド・エミュレーション・クラウド環境

- 年次または月次サブスクリプション・ベースのサービス
- 中断のない専用のEmulation Cloud環境
- カスタマイズ可能なバーチャル・ラボ環境
- 追加機能:ユーザーのラボ・システムのバックアップ/リストア、フ ァイバー切断のシミュレーション、サーキットパックの挿入/取り 外しのシミュレーション

ciona